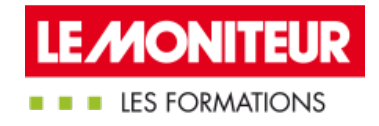

# [BLENDED-LEARNING](https://evenements.infopro-digital.com/lemoniteur/formation-blended-learning-le-bim-pour-la-maitrise-d-oeuvre-p-10860) | LE BIM POUR LA MAÎTRISE D'OEUVRE

Utiliser le BIM dans le processus de maîtrise d'œuvre

## 1H30 DE E-LEARNING + 2 JOURS, (15H30)

#### BIM CODE :

#### Objectifs de la formation

Appliquer le processus BIM aux missions des architectes

Savoir intégrer les principes et les technologies BIM dans son métier

Pouvoir interagir avec les différents intervenants de la construction

#### Parmi nos formateurs

**MBAcity -**

Formateurs spécialisés,

**DE MAESTRI Annalisa** Directrice de l'Environnement Numérique de Production, BOUYGUES IMMOBILIER

#### Public concernés

Architecte associé ; Responsable d'agence, ou responsable de projets ; BET ; Programmiste ; Économiste; Projeteur; Ingénieur; Consultant BIM

#### Critères d'admission

Cette formation entre dans le champ d'application des dispositions relatives à la formation professionnelle continue car considérée comme une action d'adaptation et de développement des compétences des salariés.

#### **Prérequis**

Avoir suivi le module e-learning sur les fondamentaux du BIM : la définition du BIM, les niveaux de maturité, les différents acteurs et documents d'un projet BIM, la définition de Lod Loi, BIM ouvert BIM fermé et le format IF

#### **Tarifs**

- Tarif Session en classe virtuelle : 1 595,00 €HT
- Tarif Session en présentiel : 1 695,00 €HT

## Le stagiaire doit avoir suivi le module e-learning d'1h30 sur les fondamentaux du BIM

## **Module e-learning : Les Fondamentaux du BIM**

## Cerner les essentiels et s'initier au BIM (1h30 environs)

- Définir le BIM et son périmètre d'action
- Positionner son niveau de maturité BIM
- L'interopérabilité des données ou comment initier le travail collaboratif

RVE05

- Les étapes du processus BIM
- Les différents acteurs et métier du BIM
- Mesure des acquis par un test

#### **Formation en présentiel**

#### Introduction

Faire le point sur les concepts théoriques vus dans le module e-learning

#### Revenir sur les essentiels du BIM pour la maîtrise d'œuvre

- Définir le concept du BIM
- Préciser le contenu de la maquette numérique
- Spécifier les rôles et les responsabilités des contributeurs BIM et les documents BIM

## Déployer le BIM

- Distinguer les différents outils existants dans le marché
- Définir le profil d'un projeteur BIM
- Anticiper les avantages et difficultés d'usage du BIM en interne
- Identifier les éléments qui font une Charte BIM de MOE

## Répondre à un Appel d'offre BIM

- Comprendre les processus BIM de vérification et validation des maquettes numériques
- Anticiper les avantages et difficultés d'intégration d'une bibliothèque d'objets externes
- Comprendre le besoin d'intégrer des paramètres spécifiques au projet
- Préciser les méthodes de gestion des phases en BIM
- Discuter des problématiques de définition des surfaces

## Comprendre la loi au sujet de la maquette numérique

- Appréhender la loi concernant le BIM
- Examiner le sujet de la propriété intellectuelle de la maquette et du droit d'auteur

## Etude de cas : Analyser un cahier des charges

Le formateur présente un besoin et un projet. Selon sa fonction dans sa structure, le stagiaire apprend à répondre à un cahier des charges BIM

## Etude de cas : étude de maquettes

 Le stagiaire devra analyser des maquettes BIM (sur la base d'une trame donnée par le formateur) et produire un rapport d'analyse ainsi que les solutions possibles pour l'amélioration du livrable

#### Cas pratique : rédiger une convention

- Le stagiaire travaille individuellement ou en équipe pour rédiger une convention à la suite de l'analyse de maquettes
- Il devra justifier des conventions rédigées auprès du reste des stagiaires

24-25/09/2024 24-25/09/2024

#### Modalités pédagogiques, d'évaluation et techniques

#### **Modalités pédagogiques:**

Pour les formations synchrones-présentiel ou classes virtuelles (formations à distance, en direct), les stages sont limités, dans la mesure du possible, à une douzaine de participants, et cherchent à respecter un équilibre entre théorie et pratique. Chaque fois que cela est possible et pertinent, des études de cas, des mises en pratique ou en situation, des exercices sont proposées aux stagiaires, permettant ainsi de valider les acquis au cours de la formation. Les stagiaires peuvent interagir avec le formateur ou les autres participants tout au long de la formation, y compris sur les classes virtuelles durant lesquelles le formateur, comme en présentiel peut distribuer des documents tout au long de la formation via la plateforme. Un questionnaire préalable dit 'questionnaire pédagogique' est envoyé aux participants pour recueillir leurs besoins et attentes spécifiques. Il est transmis aux intervenant(e)s avant la formation, leur permettant de s'adapter aux publics. Pour les formations en E-learning (formations à distance, asynchrones), le stagiaire peut suivre la formation à son rythme, quand il le souhaite. L'expérience alterne des vidéos de contenu et des activités pédagogiques de type quizz permettant de tester et de valider ses acquis tout au long du parcours. Des fiches mémos reprenant l'essentiel de la formation sont téléchargeables. La présence d'un forum de discussion permet un accompagnement pédagogique personnalisé. Un quizz de validation des acquis clôture chaque parcours. Enfin, le blended-learning est un parcours alternant présentiel, classes virtuelles et/ou e-learning.

#### **Modalités d'évaluation:**

Toute formation se clôture par une évaluation à chaud de la satisfaction du stagiaire sur le déroulement, l'organisation et les activités pédagogiques de la formation. Les intervenant(e)s évaluent également la session. La validation des acquis se fait en contrôle continu tout au long des parcours, via les exercices proposés. Sur certaines formations, une validation formelle des acquis peut se faire via un examen ou un QCM en fin de parcours. Une autoévaluation des acquis pré et post formation est effectuée en ligne afin de permettre à chaque participant de mesurer sa progression à l'issue de la formation. Une évaluation à froid systématique sera effectuée à 6 mois et 12 mois pour s'assurer de l'ancrage des acquis et du transfert de compétences en situation professionnelle, soit par téléphone soit par questionnaire en ligne.

#### Modalités techniques FOAD:

Les parcours sont accessibles depuis un simple lien web, envoyé par Email aux stagiaires. L'accès au module de E-learning se fait via la plateforme 360Learning. La durée d'accès au module se déclenche à partir de la réception de l'invitation de connexion. L'accès aux classes virtuelles se fait via la plateforme Teams. Le(a) stagiaire reçoit une invitation en amont de la session lui permettant de se connecter via un lien. Pour une bonne utilisation des fonctionnalités multimédia, vous devez disposer d'un poste informatique équipé d'une carte son et d'un dispositif vous permettant d'écouter du son (enceintes ou casque). En ce qui concerne la classe virtuelle, d'un microphone (éventuellement intégré au casque audio ou à la webcam), et éventuellement d'une webcam qui permettra aux autres participants et au formateur de vous voir. En cas de difficulté technique, le(a) stagiaire pourra contacter la hotline au 01 70 72 25 81, entre 9h et 17h ou par mail au logistiqueformations@infopro-digital.com et la prise en compte de la demande se fera dans les 48h.